*Екземпляр № 1 Арк 25 / 88*

### **6. ВИКРЕСЛЮВАННЯ ГРАФІЧНИХ МАТЕРІАЛІВ**

#### **6.1. Порядок викреслювання і оформлення топографічних**

#### **планів**

Оригінали топографічних планів, які не підлягають типографському розмноженню, викреслюються у три кольори: коричневим – горизонталі і природні форми рельєфу, синім – гідрографія і перетини ліній координатної сітки всередині плану, чорним – все інше навантаження. Якщо план збираються розмножувати фотошляхом, то синій колір замінюють зеленим, так як він при фотографуванні не відтворюється. Площі водойм зафарбовують блакитним кольором. У деяких випадках, за додатковими вимогами, для зображення деревно-чагарникової рослинності також використовують зелений колір, а для вулиць та площ з твердим покриттям – рожевий або точкову сітку коричневого кольору.

Перед викреслюванням на плані тушшю необхідно відновити рисунок в олівці по затертих місцях і витерти зайві лінії. Викреслені олівцем лінії повинні бути тонкими і глибоко не врізатися в папір. Під руку потрібно покласти чистий аркуш паперу, який буде оберігати план від зайвого забруднення і затирання рисунка в олівці.

Рекомендується дотримуватись наступної послідовності викреслювання елементів:

- лінії внутрішньої рамки плану;
- об'єкти, які мають підписи (опорні геодезичні пункти, висотні точки, населені пункти та інші, крім тих, що розміщені на водоймах);
- лінійні контури (дорожня мережа, лінії комунікацій, кордони, просіки і т. п.);
- штучні форми рельєфу (насипи, виїмки, кургани, кар'єри і т.д.);
- межі сільськогосподарських угідь і рослинного покриву, показані точковим пунктиром;
- зафарбування площ ;

- підписи і умовні позначення на зафарбованих ділянках;

- горизонталі і природні форми рельєфу;
- внутрішнє навантаження населених пунктів;
- площові умовні знаки всередині контурів;
- болота;
- зовнішня рамка;
- внутрішньорамкове і позарамкове оформлення.

При перетині умовних знаків на плані (дорога і міст, горизонталь і споруда тощо) між ними залишають просвіт близько 0,2 мм. Коли значок площового умовного знака по розграфці накладається на інший умовний знак (межу контура чи горизонталь), то його дещо зміщують або зовсім не показують. Якщо в одному контурі потрібно показати декілька умовних позначень (сінокіс заболочений, рідколісся на луках, зарості кущів по піску), то в першу чергу викреслюють другорядні умовні знаки (болото, рідколісся, чагарники), а потім – основні (сінокіс, луки, пісок). Штрихи боліт у всіх випадках викреслюють в останню чергу, не пересікаючи ними інших умовних знаків. Виключенням є лінії зв'язку, електропередач, які можуть перетинати річки, дороги. Зафарбування та викреслювання берегових ліній водойм, їх написів і умовних знаків на зафарбованих площах можуть бути виконані після шрафирування боліт.

Внутрішньорамкове оформлення складається із написів між внутрішньою і зовнішньою рамками, підписів прямокутних координат, напрямків шляхів сполучень, позначень суміжних планшетів.

Позарамкове оформлення – сукупність даних, які полегшують користування і розміщуються за зовнішньою рамкою. Приступаючи до позарамкового оформлення, потрібно олівцем продовжити західну і східну внутрішні рамки за північну і південну. Ці лінії служать межею підписів, які необхідно починати від лінії продовження західної рамки і закінчувати біля продовження східної. Тому довжину підписів потрібно розраховувати. Для цього заданий напис необхідним шрифтом і розміром попередньо викреслюють олівцем на чернетці, а потім

його довжину переносять на план. Зручно навчитись викреслювати написи справа наліво, як це роблять араби.

Над північною рамкою посередині підписують назву відомства, а дещо нижче – назву найбільшого населеного пункту на даному планшеті. При відсутності населених пунктів дозволяється вказувати командні висоти, озера, урочища чи інші об'єкти, які на даному планшеті мають головне значення, наочні і легко знаходяться. Справа від цих підписів розміщують номенклатуру або номер розграфлення, а зліва вказують систему координат і назву області.

Під південною рамкою посередині розміщують числовий та іменований масштаби, а під ними – висоту перерізу рельєфу і назву системи висот. Справа підписують назву організації, зліва – метод знімання і рік виконання робіт. Зліва, ближче до середини, розміщують схему ділянки знімання.

Позарамкові підписи над північною та під південною рамками топографічних планів є основними, які мають стандартний зміст.

Якщо згідно з технічним проектом, крім передбачених обов'язковими таблицями, виникла необхідність застосування додаткових умовних знаків та (або) скорочених пояснювальних підписів, то ті й інші, після їхнього нанесення на план, слід повторити за східною рамкою з повним розшифруванням зображення в межах ліній продовження південної і північної внутрішніх рамок.

За зовнішньою західною рамкою підписи не дають.

Чистити план необхідно одночасно з його викреслюванням. Перед тим, як почати викреслювати якусь ділянку місцевості, необхідно м'якою гумкою дещо витерти олівцеві лінії. Викреслювання тушшю виконується по слабко помітному рисунку олівця. Якщо креслити по насичених олівцевих лініях, а потім витирати їх гумкою, то одночасно буде витиратись і туш. Витирати олівцеві лінії перед викреслюванням слід на невеликій площі, щоб не порушити рисунок на плані. Чим складніший план, тим площа витирання повинна бути меншою.

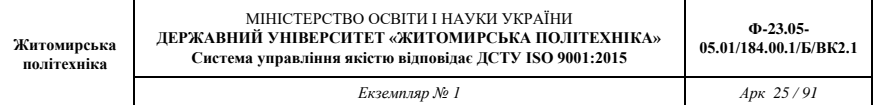

На викресленому плані м'якою гумкою чистять проміжки між близько проведеними лініями, потім рамки і поля. При витиранні на плані залишаються дрібні частинки гумки. Їх потрібно зібрати, розсипати рівним шаром у верхній лівій частині плану і круговими рухами долоні протерти весь план. Таким же чином можна чистити план крихтами напівчерствого білого хліба. Сильно забруднені поля можна чистити чорнильною гумкою, а при потребі – дрібнозернистим шліфувальним папером.

# **6.2. Правила та методика викреслювання на**

#### **аерофотознімках**

У першу чергу потрібно підготувати робочу поверхню аерознімка для викреслювання його змісту. Для того, щоб туш добре лягала на фотоемульсійний шар, потрібно попередньо поверхню аерознімка акуратно протерти м'якою гумкою. В обов'язковому порядку це слід зробити, коли знімок має глянцеву поверхню. Замість гумки можна використати ватний тампон з крейдою чи зубним порошком. Це дає змогу зробити поверхню більш матовою.

Після цього виконують дешифрування, тобто розпізнавання й визначення якісної та кількісної характеристик об'єктів місцевості за їх фотографічним зображенням. Дешифрувальні ознаки зображень об'єктів поділяються на прямі і посередні. До прямих ознак відносяться форма, розмір, тон, колір, тінь і структура зображення. Посередніми ознаками є відносне розміщення об'єктів або приуроченість одних об'єктів до інших, сліди діяльності об'єкта. При дешифруванні необхідно проводити генералізацію (відбір і узагальнення елементів). Деталі, що залишаються не виясненими, не викреслюються.

Викреслювання аерознімка подібне до аналогічного оформлення топографічного плану (карти), одержаного в результаті польового знімання. Воно виконується в три кольори: зеленою акварельною фарбою сильної насиченості (елементи гідрографії), коричневою акварельною фарбою (горизонталі і природні форми рельєфу), чорною тушшю (всі інші умовні позначення). Усі підписи виконуються остовними шрифтами. Для кращого зчеплення з емульсійним покриттям і покращення якості креслення у рідку чорну туш, а також у зелену і коричневу фарбу додають 2% розчин дихромату калію чи дихромату алюмінію. При їх відсутності можна додати декілька крапель оцту.

Особлива обережність необхідна при роботі креслярськими інструментами. Рейсфедер, кривоніжка і кронциркуль повинні бути заточені так, щоб не деформувати і не різати фотопапір. Для роботи рекомендується підбирати більш м'які пера. Коли це зробити важко, то можна попробувати дещо обпалити на вогні кінчик пера. У випадку необхідності олівцевої підготовки для викреслювання умовних знаків використовують більш м'які олівці порівняно із роботою на креслярському папері.

Обов'язковою умовою є повна відповідність викреслених умовних позначень установленим для них розмірів, відстаней між знаками. Для дотримання цих вимог необхідне виконання всіх правил креслення олівцем, пером і креслярськими інструментами. Неодмінна побудова допоміжних сіток чи використання трафаретів для правильного розташування заповнюючих умовних знаків. Просвіти між близько розміщеними умовними знаками повинні бути не менше 0,2 мм.

Порядок викреслювання об'єктів місцевості на аерофотознімку наступний:

1. Опорні пункти.

2. Гідрографія. Великі річки зображаються на знімку у вигляді звивистої смуги різної ширини, як правило, темного тону. Майже завжди тон води на аерознімку темніший, ніж навколишня ситуація. Озера і ставки помітні на знімку досить чітко у вигляді темних плям різної форми.

Берегову лінію рік, озер, ставків та інших водойм викреслюють зеленою тушшю. Річки шириною до 3 м викреслюються однією лінією, шириною від 3 до 6 м – двома лініями з просвітом 0,3 мм, шириною більше 6 м – у масштабі фотозображення. На річках наносять перекати, обмілини, броди з їх числовими характеристиками. Ділянки річок, які пропадають і пересихають, викреслюють відповідними умовними знаками. Напрям течії річок можна визначити за формою островів і

загальним рисунком гідрографічної мережі. Підписують назви рік і озер курсивним остовним шрифтом висотою для рядкових букв 1,5 - 2,5 мм залежно від розмірів об'єктів. Підпис повинен розміщуватись вздовж довгої осі озера або паралельно вигинам берегової лінії. Стрілкою чорного кольору показують напрям течії річки.

3. Населені пункти. Населені пункти всіх типів зображаються на аерофотознімку у вигляді скупчень прямокутників і квадратів, розміщених паралельними рядами або у радіальному напрямі залежно від характеру планування забудови. знімку населених пунктів сільського типу характерно тим, що безпосередньо до житлових і господарських побудов прилягають присадибні ділянки у вигляді окремих білих, сірих і темних прямокутників. Лінія, яка обмежовує ці ділянки від суцільного масиву ріллі та інших угідь, зазвичай, є межею населеного пункту.

Всередині населеного пункту дешифрують і викреслюють орієнтири, найбільш помітні будівлі, вулиці, проїзди, площі, річки, водойми, яри, внутрішню структуру забудови і т. д.

Житлові вогнестійкі споруди показують чорним кольором (заливкою), житлові невогнестійкі – штрихуванням косими паралельними лініями, нежитлові помітні – косим перехресним штрихуванням. Присадибні ділянки і сади викреслюються відповідними умовними знаками. Якщо до населеного пункту підходить лінія зв'язку чи лінія електропередач, то їх потрібно викреслювати лише до населеного пункту.

Населений пункт підписують власною назвою, під якою вказують кількість житлових будинків. Як правило, назву розміщують справа від населеного пункту і дещо нижче.

Ділянки, розміщені за межами населеного пункту і зайняті господарськими будівлями, викреслюють за фактичними межами без зображення ситуації всередині ділянки чорною тушшю точковим пунктиром.

4. Дороги. Залізні дороги на аерофотознімку зображаються у вигляді рівних ліній сірого або білого тону із плавними поворотами. По обидві сторони розміщуються смуги більш

темного тону (лісові насадження). Автомобільні дороги зображаються лінією світлого тону, яка супроводжується темними смужками канав. Повороти в автомобільної дороги більш круті, ніж у залізної. Перетини із ґрунтовими дорогами проходять під різними кутами. Ґрунтові дороги (путівці чи польові) різними кутами. Ґрунтові дороги (путівці чи польові) зображаються у вигляді вузьких, абсолютно білих смужок із крутими поворотами. Інколи вони роздвоюються. Лісові дороги дешифруються важко, їх закривають тіні і крони дерев.

Викреслювання доріг виконують від вищого класу до нижчого чорною тушшю за допомогою рейсфедера, кривоніжки, креслярського пера. Спершу викреслюють на дорогах усі споруди (мости, тунелі та ін.) і вказують їх кількісні характеристики. Крім цього викреслюють насипи, виїмки, захисні лісосмуги, а на залізницях переїзди, будки, станції, платформи у відповідності з умовними знаками.

5. Рослинний покрив. Рілля на аерофотознімку зображається контурами різної конфігурації, але в більшості випадків вони мають правильну форму. Фототон зображення ріллі змінюється від темного до світлого залежно від типу ґрунту, вегетаційного періоду сільськогосподарських культур, періоду аерофотознімання. Багаторічні насадження достатньо надійно дешифруються завдяки структурі фотозображення. Легко розпізнаються сади із своєю сітковою структурою. Трав'яна рослинність у більшості випадків зображається сірим тоном, конфігурація контурів дуже різноманітна. Контури лісу виразно видно на аерофотознімку незалежно від навколишнього тону. Їх розпізнавання, здебільшого, не викликає затруднень.

При викреслюванні межі контурів та їх умовні позначення повинні бути чітко зафіксовані і заповнені. У цьому відношенні ніякі сумніви не повинні виникати. Викреслювання виконується інструментами, пером, із використанням допоміжних олівцевих сіток і трафаретів.

6. Рельєф. При викреслюванні рельєфу потрібно коричневим кольором відобразити наступні його форми: яри, промоїни, ями, обриви, кургани, скелі, осипи. Вони виразно розпізнаються на окремому аерофотознімку.

Помилки, які виникають при кресленні на аерознімку, не можна виправляти зіскоблюванням, тому що це призводить до знищення фотозображення. У такому випадку неправильно викреслений елемент акуратно знімають вологою ватою чи промокальним папером. Креслити на виправленому місці можна тільки після повного його висихання.

### **6.3. Викреслювання упорядкованих оригіналів топографічних карт**

Упорядкованим називається оригінал карти, виготовлений в камеральних умовах.

Викреслювання упорядкованих оригіналів карт, так же як і їх складання, виконується за окремими елементами змісту, як правило, у наступному порядку: математичні елементи; опорні пункти; гідрографія і гідротехнічні споруди; населені пункти, промислові, сільськогосподарські і соціально-культурні об'єкти; дорожня мережа і дорожні споруди; рослинний покрив і ґрунти; границі і огорожі; рельєф; зведення із суміжними аркушами; позарамкове оформлення.

Перед початком викреслювання штрихових елементів на упорядкованих оригіналах виконують загальноприйнятими кольорами фонове зафарбування площ за елементами їх змісту: квартали із переважанням вогнестійких споруд, полотно автострад, шосе – зафарбовують рожевим кольором; квартали із переважанням невогнетривких будівель, покриття покращених ґрунтових доріг – жовтим; низькорослу рослинність (поросль лісу, чагарники і т. д.) – бірюзовим; водні площі – блакитним; ліси, сади – бузковим; піски – світло-коричневим кольором.

Перед викреслюванням берегової лінії водойм, рік і каналів, зображених двома лініями, водотоків, показаних однією лінією, наносять окремі елементи (мости, відмітки урізів води та ін.), які розривають ці знаки. Перед викреслюванням доріг, зображених двома лініями, олівцем проводять осьову лінію умовного знака, після чого викреслюють його тушшю. Особливо уважно викреслюють повороти і перетини доріг. Якщо умовні знаки двох паралельно направлених доріг показати неможливо, то дещо зміщується умовний знак дороги нижчого класу або використовується поєднання умовних позначень. Дорожні споруди (мости, станції, тунелі та ін.) зображують у першу чергу.

Умовні знаки боліт рекомендується викреслювати синьою тушшю, яка не відтворюється при фотографуванні оригіналу, що потім полегшує виконувати розграфлення при виготовленні видавничого оригіналу. Умовний знак заболоченості викреслюється зеленою фарбою темного кольору.

При викреслюванні будівель, показаних прямокутниками, необхідно точно витримувати їх розміри. Відстані між умовними знаками споруд у кварталах і смугах забудови повинні бути не менше 0,3 мм.

На упорядкованому оригіналі викреслюється: рамки трапеції; виходи кілометрової сітки; географічні координати кутів трапеції; ближчі до кутів трапеції значення кілометрової сітки; номенклатури суміжних по сторонах рамки трапецій; номенклатура трапеції; назва аркуша (назва найбільш важливого об'єкта); відомості про систему координат і висот; текст про вихідні картографічні матеріали; схема теоретичних і фактичних розмірів сторін і діагоналей трапеції; умовні знаки фонових зафарбувань; текст про схилення магнітної стрілки і зближення меридіанів; схема зближення меридіанів; числовий, іменований та лінійний масштаби; висота перерізу рельєфу, шкала закладень.

Внутрішня рамка карти, одержана в результаті розграфлення, має вигляд рівнобічної трапеції, в якої бічні сторони – відрізки географічних меридіанів, а основи – відрізки паралелей. Інші меридіани і паралелі на аркуші топографічної карти не наносять. Позначають внутрішню рамку тонкими суцільними чорними лініями і вона обмежує картографічне зображення аркуша карти. Довготи меридіанів і широти паралелей внутрішньої рамки позначають на виходах цих ліній в чотирьох кутах рамки карти.

Елементи змісту карти не повинні перетинати її внутрішню рамку, за виключенням невеликих вигинів рік, залізних і автомобільних доріг, границь та деяких інших об'єктів, які

викреслюються за рамкою аркуша тонкими лініями без фонового зафарбування. Тут же може бути вказаний кілометраж до великих залізнодорожних станцій і населених пунктів. Потрібно знати, що кілометраж залізних доріг визначається від перетину дороги із внутрішньою рамкою карти до залізничних вокзалів (депо станцій), а шосейних доріг – від рамки до головпошти.

На відстані близько 7 мм від внутрішньої розташована мінутна рамка, яка послідовно (через одну) позначається двома паралельними лініями і однією жирною суцільною.

Зовнішня рамка позначається товстими чорними лініями, паралельними мінутній рамці. Вона додаткового навантаження не несе, має декоративне значення, надає карті закінченого вигляду і концентрує увагу користувача на картографічному зображенні.

# **6.4. Особливості креслення на прозорих пластиках**

Прозорі пластики можуть використовуватись для викреслювання різноманітних планово-картографічних документів.

Викреслювання краще виконувати на малодеформуючих прозорих пластиках з матовою поверхнею, тому що глянцева плівка не має належних для цього властивостей. В окремих випадках на матову поверхню наноситься спеціальний креслярський лак, що дає змогу отримати більш м'який і поруватий шар, краще тримати туш на рисунку, оберігати креслення від забруднення. Лак наноситься на пластик пульверизатором або м'яким широким пензлем. Для виправлення помилок на кресленні необхідно змити лак ацетоном, після чого ці місця знову покривають лаком.

При кресленні на прозорих плівках до туші висуваються особливі вимоги: вона повинна добре прилипати до пластика, не проникати в його верхній шар, легко видалятися бензином чи ацетоном, але не змиватися водою чи спиртом, мати добрі копіювальні якості. Такою є туш марки "Колібрі", яка має спеціальні добавки і призначена для креслення на пластиках. Вона

має 12 кольорів, які добре змішуються і дають чисті проміжні тони.

Перед початком роботи на креслярську дошку або стіл кладуть аркуш білого паперу, а на нього глянцевою стороною пластик, який прикріплюють липкою стрічкою. Замість стрічки можна використати спеціальні тягарці. Для запобігання забруднення робочу поверхню пластика покривають чистим папером або калькою, в яких вирізають вікна розміром 1-2 дм<sup>2</sup>, де і виконують креслення. Забруднені і зажирені місця протираються ватним тампоном, змоченим у 15% розчині оцтової кислоти, а потім промиваються водою. Подальше знежирювання можна виконувати спиртом.

Прийоми креслення на пластиках такі ж, як і на папері. Певна вімінність у техніці і особливостях креслення полягає у наступному. При кресленні на пластиках кут нахилу інструментів не змінюють, а їх переміщення виконують дещо повільніше, як на папері. Це дозволяє туші рівномірно стекти і лягти на плівку. Для роботи кривоніжкою туш приготовляють більш густу, як для рейсфедера чи пера. При кресленні на пластиках використовують звичайні креслярські пера, але найбільш м'які з них, у процесі роботи з якими не потрібно сильного натискування. Лінію пером проводять окремими штрихами довжиною 2 - 3 мм і більше, нарощування ж лінії коротшими штрихами погіршує якість креслення. При роботі на пластиках зручно використовувати трафарети, які підкладаються знизу, і виготовлені із прозорої пластмаси кутники і лінійки.

Креслярські інструменти при роботі на плівці швидше забруднюються і тупляться, тому їх потрібно частіше прочищати і підточувати.

Незначні помилки креслення обережно усуваються вологим ватним тампоном чи скальпелем, а якщо площа виправлення велика, то користуються ацетоном.